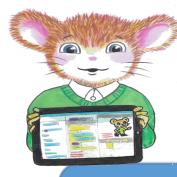

## Meadows First School Computing/DT/Science Curriculum Year 3 Knowledge Organisers

Unit 3.R PHYSICAL SYSTEM ROBOTICS

Key Learning

Key Resources

adon's Firsx

Sharing, Preparing

on life

Design, write and debug programs that accomplish specific goals, including <u>controlling or simulating physical systems</u> Learn Crumble Robotics software interface

Observe and manipulate computer system interacting with

physical system

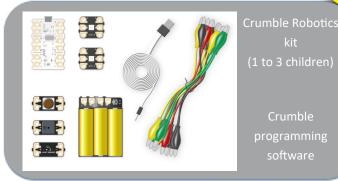

### Key Vocabulary

#### Hardware

**<u>Battery pack</u>**—provides the power to the circuit, 3xAA batteries sit inside the battery pack.

<u>LED</u>—Light emitting diode, a modern style of lightbulb that is much smaller and can be programmed to change colour and turn on and off. An electrical current passes through two parts inside the LED to cause it to glow.

<u>Sparkle</u>—a programmable LED that you can connect with crocodile clips.

<u>Crocodile clips</u>—electrical wires wrapped in plastic with metal grips at either end to connect electrical devices together.

<u>Crumble Motherboard</u>—the central processing chip that controls everything in the circuit. Essentially a very small computer that everything connects to and listens to. Your program is stored on the motherboard.

Data cable — allows you to connect the motherboard chip to a computer so that you can transfer your code from the computer to the motherboard.

**<u>Light sensor</u>**—an input that measures how much light is in the air and gives this information to a computer.

**Buzzer**—an output device that vibrates when an electrical current is passed through to make a sound.

<u>'Push To Make' switch</u>—a switch that only allows the electrical current to pass through when the button is pushed down. These can be used to control when the program runs and stops.

#### <u>Software</u>

<u>Code blocks</u>—colour coded programming blocks that click together to create coding sequences.

<u>Algorithms</u>—the step by step processes needed to complete a task

<u>Code</u>—the language algorithms are written in for computer systems to understand.

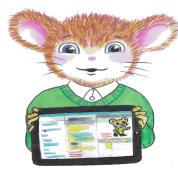

# Meadows First School Computing Curriculum Year 3 Knowledge Organisers Unit 3.R PHYSICAL SYSTEM ROBOTICS

Anite Sharing, Preparing for

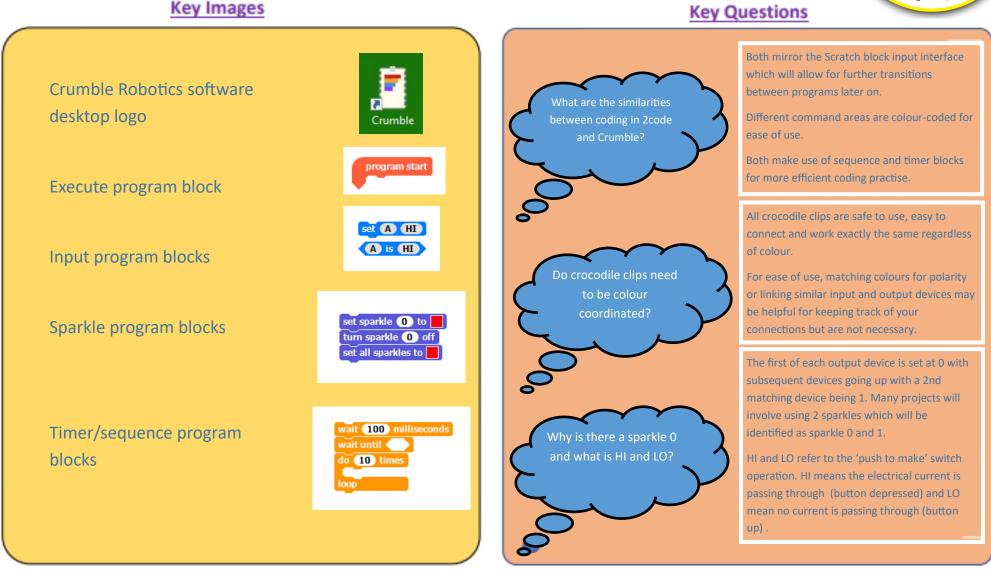